## **16 способов создать потрясающую инфографику**

Мы продолжаем публиковать переводы самых интересных статей зарубежных интернет-маркетологов, дизайнеров, специалистов в области seo и smm. Автор статьи: **Lilach Bullock**. Ее контакты: **lilach@socialable.co.uk**, Pinerest: [lilachbullock](https://www.pinterest.com/lilachbullock/) На данный момент инфографика находится на пике моды, особенно в связи с ростом популярности таких сайтов как [Pinterest](https://www.pinterest.com/lilachbullock/), где основной составляющей являются изображения и визуализация статистики.

## **Что такое инфографика?**

**Инфографика** – это **визуальное отображение данных**, содержащая **небольшую по объему, но значимую и правильно оформленную**

**информацию**. Однако инфографику следует не только потреблять, но и создавать – это полезно для вашего бизнеса.

Обычно люди хотят как можно быстрее получить нужную им информацию, и использование визуалов (визуально оформленной информации – графиков, диаграмм, схем) является отличным способом удовлетворения этой их потребности. **Блог, содержащий визуальную информацию, привлекает**

**больше внимания, чем обычный блог**, так как визуалы сами притягивают к себе взгляд.

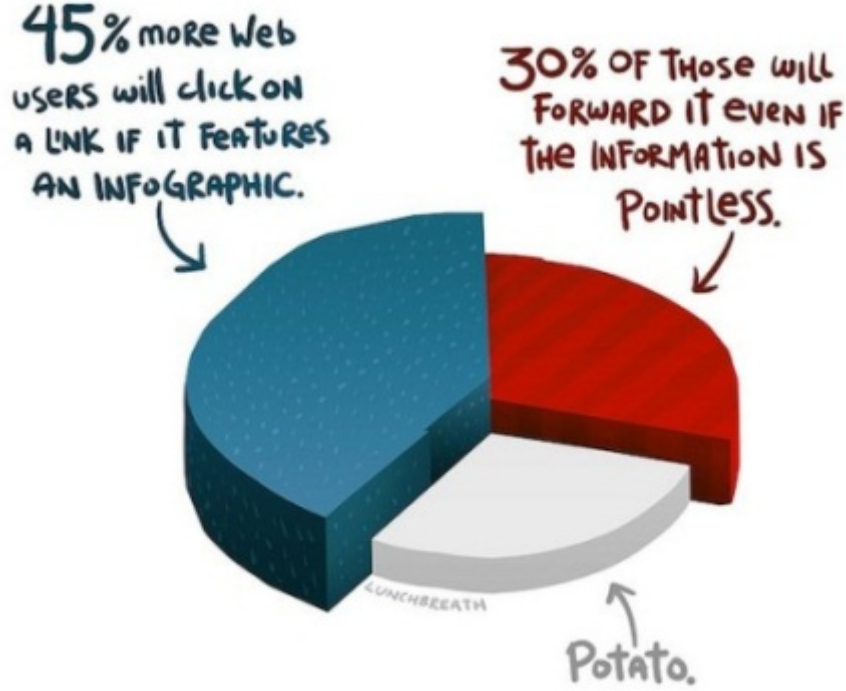

1. Более 45% пользователей кликнут на ссылку, если она ведет на инфографику

2. 30% пользователей поделятся этой инфографикой, даже если она не несет важной информации

3. Остальные пользователи пребывают в астрале

Включение интересных фактов, представленных в краткой визуальной форме, будет поддерживать внимание ваших читателей. Кроме того, лучше вносить разнообразие в блог с помощью разных типов контента (видео, статьи, визуалы и  $T.A.$ ).

Я только что поделилась инфографикой «Узнайте заповеди интернетмаркетинга» и обнаружила, что эта новость получила значительно больше лайков, чем средний пост в блоге. Использование инфографики - отличный способ делиться контентом, получать больше отзывов на ваши новости и больше траффика для вашего блога.

## Как создать инфографику?

- Подумайте о хорошей идее, которая была бы связана с тем, о чем вы пишите  $\bullet$ обычно. Поищите интересные факты и статистику. Разработайте систему крепких и значимых аргументов. Сделайте выводы.
- Обдумайте наиболее подходящий формат для передачи ваших данных. Инфографика существует во множестве разных форматов, так что подумайте о том, как бы вы хотели показать свою статистику: это может быть временная шкала, движущаяся схема, карта с пояснениями, график, диаграмма, сопоставление каких-либо явлений по размеру и ценности.
- Ставьте своей целью быструю передачу основных пунктов. Упрощайте! Не размещайте слишком много информации в одной картинке.
- Определитесь с подходящей и привлекающей внимание цветовой схемой. Подумайте о брендировании вашей инфографики: будете ли вы руководствоваться в этом вопросе собственными впечатлениями или соотнесете с темой, например, если вы создаете инфографику на Facebook.
- Установите связь между фактами в вашей инфографике.
- Добавьте ваш URL (электронный адрес сайта) и название компании, так чтобы люди могли найти того, кто создал инфографику.

## 14 лучших способов создания инфографики

1. Piktochart трансформирует информацию в захватывающие визуальные истории. Его очень легко использовать. Имеет функцию автоматически настраиваемой инфографики. Вы можете добавлять иконки и ваш собственный логотип.

Предлагает отличный набор тем для дизайна. Сервисом можно пользоваться бесплатно, хотя если вы хотите иметь возможность выбирать больше тем и иметь при этом лучшие цены, настроенные индивидуально под заказчика, минимально возможная цена будет составлять 9.99\$ в месяц.

2. Visual. Iv - это отличный инструмент, который позволяет генерировать ряд инфографик. Инфографика в этом случае почти полностью будет основана на социальных метриках, таких как данные Twitter или Facebook. Сервис возник относительно недавно и до сих пор добавляет к своим категориям новую информацию. Является бесплатным и легким для использования.

3. [Fluxvfx](https://www.fluxvfx.com/) – это потрясающий инструмент, с помощью которого можно **создавать видеоинфографику**. Он предлагает **набор готовых шаблонов**, поэтому его легко использовать. Минимальная цена – 25\$.

4. [Vizualize.me](http://vizualize.me/) – новое приложение (в настоящее время в Beta-версии), которое **создает инфографику для вашего резюме**. Работает, используя информацию профиля пользователя в LinkedIn, и превращает его резюме в настраиваемую инфографику.

5. [Infogr.am](https://infogr.am/) до сих пор является относительно новым сервисом и имеет множество возможностей, которые пока находятся на стадии внедрения. Полезный инструмент **для создания бесплатных интерактивных диаграмм и инфографики**.

6. [Vizify](https://www.vizify.com/yahoo) – новый инструмент **создания инфографики по данным Twitter** и демонстрации детальных данных из вашей Twitter ленты, включая: самых активных фолловеров (подписчиков), самые популярные посты и т.д.

7. [Creately](http://creately.com/) – удобный для пользователя инструмент, который помогает создавать профессиональные диаграммы и динамические схемы. Вы можете **выбрать из предложенного набора типов диаграмм**, и просто добавить свои данные, чтобы создать вашу собственную диаграмму или график.

8. [Stat Planet](http://www.statsilk.com/) – это отличный инструмент, который создает **интерактивные визуализации и статические изображения**). Предоставляет **доступ к важным всемирным данным**, которые вы можете с пользой продемонстрировать через схематичные визуализации. Вы также можете подстраивать эти визуализации под свои требования.

9. [Hohli](http://charts.hohli.com/#cht=p3&chs=320x240&chd=s:&chf=bg,s,FFFFFF|c,s,FFFFFF&max=100&agent=hohli.com) – еще один сервис для создания графиков и диаграмм, которым легко пользоваться. Позволяет **изменять внешний вид инфографики** исходя из ваших потребностей.

10. [Google Public Data Explorer](http://www.google.com/publicdata/directory) – полезный способ **использовать**

**общедоступные данные** для того, чтобы трансформировать их в любую инфографику на ваш вкус. Вы можете добавлять эти графики на вебсайт или в блог.

11. [Tagxedo](http://www.tagxedo.com/) **превращает слова** (известные речи, новостные статьи, слоганы и тематики, даже ваши любовные признания) **в облака слов**, оказывающие визуальное воздействие на пользователя.

12. [Wordle](http://www.wordle.net/) – простой в использовании инструмент для создания

эффективных **словесных визуализаций**. Просто введите ваш собственный текст (от коротких до длинных абзацев). Сервис предоставляет огромное количество дизайнов, из которых можно выбрать нужный.

13. [Cacoo](https://cacoo.com/lang/ru/;jsessionid=6D9A55C4855A5A6881D01BA41ECE9139.4) – онлайн инструмент для рисования, который делает возможным **создание разных видов инфографики, включая карты сайта, схемы страниц, UML** (Unified Modeling Language – унифицированный язык моделирования) и **сетевые графики.**Сервис позволяет совершать совместную работу в реальном времени, а значит несколько пользователей могут делиться друг с другом и добавлять в блог одну диаграмму одновременно.

14. [Lilach & Sarah's Inforgraphics package](https://ru.pinterest.com/pin/186547609541610240/) – если вы ищете возможность заполучить

в свои руки набор из 10 инфографик, где уже есть весь контент, и вам нужно только добавить логотип и URL сайта, тогда за 10 фунтов вы можете приобрести эту инфографику (в нее входит блог мастер, система для создания блога [WordPress.com,](https://ru.wordpress.com/) [хостинг,](http://ru.hostgator.com/) заповеди интернет-маркетинга, итоговые советы). Надеюсь, что перечисленные сервисы будут вам полезны. Выбирайте тот вид инфографики, который наиболее соответствует задаче момента, экспериментируйте, создавайте новый и запоминающийся контент – тогда посетителей на вашем ресурсе с каждым днем будет все больше.